# **Exploratory Statistical Data Analysis With R Software (ESDAR) Swayam Prabha**

# **Lecture 19**

# **Partition Values – Median and Quantiles**

### **Shalabh**

# **Department of Mathematics and Statistics Indian Institute of Technology Kanpur**

**Slides can be downloaded from http://home.iitk.ac.in/~shalab/sp**

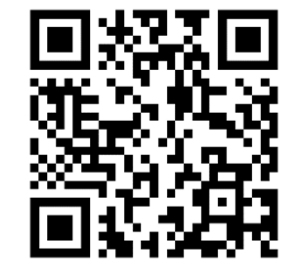

1

# **Partition Values**

**The frequency distribution is partitioned to have an idea about the concentration of values over the entire frequency distribution.**

**Several measures: Median, quartiles, deciles, percentiles.**

**Median is the value which divides the observations into two equal parts such that**

- ‐- at least 50% of the values are greater than or equal to the **median and**
- ‐- atleast 50% of the values are less than or equal to the median.

**Median is <sup>a</sup> better average than arithmetic mean in case of extreme observations.**

### **Median for Ungrouped Data**

**Observations** :  $x_1$ ,  $x_2$  ,…,  $x_n$ 

 $\textbf{Order the Observations : } \textbf{x}_{(1)} \leq \textbf{x}_{(2)} \leq ... \leq \textbf{x}_{(n)}$ 

**where**  $x_{(1)} = \min(x_1, x_2, ..., x_n)$ 

$$
x_{(n)} = \max(x_1, x_2, ..., x_n)
$$

$$
\overline{x}_{med} = \begin{cases}\nx_{(n+1)/2} & \text{if } n \text{ is odd integer} \\
x_{(n/2)} + x_{(n/2+1)} & \text{if } n \text{ is even integer.} \\
2 & \text{if } n \text{ is even integer.}\n\end{cases}
$$

## **Median for Grouped Data**

**For grouped data, median is calculated assuming the values within each class are equally distributed** *A* **1,** *A* **2 ,…,** *A K* **:** *<sup>K</sup>* **classes**

 $n_i$ =  $\blacksquare$  **number** of observations in  $i^{\text{th}}$  class  $A_i$ 

**Determine the median class** *A m* **, i.e., the class which includes the median.**

**Median class** *A m* **is the class for which**

$$
\sum_{i=1}^{m-1} f_i < 0.5 \qquad \text{and} \qquad \sum_{i=1}^{m} f_i \ge 0.5
$$

# **Median for Grouped Data**

**Then median is**

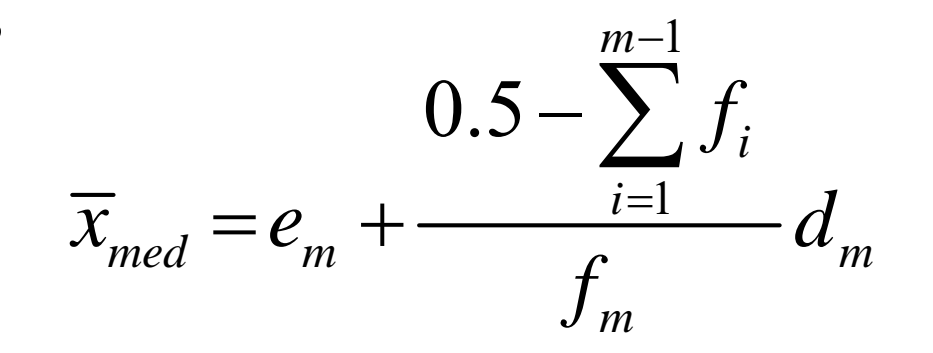

#### **where**  $\boldsymbol{e}_m$  : lower limit of  $\boldsymbol{A}_m$

- $\boldsymbol{d}_m$  : width of  $\boldsymbol{A}_m$
- $f_m$  : relative frequency of  $A_m$

# **MedianExample: Median for ungrouped odd and even data**

The number of minutes taken by a customer to arrive in a shop in

**<sup>a</sup> month on different days are recorded as follows:**

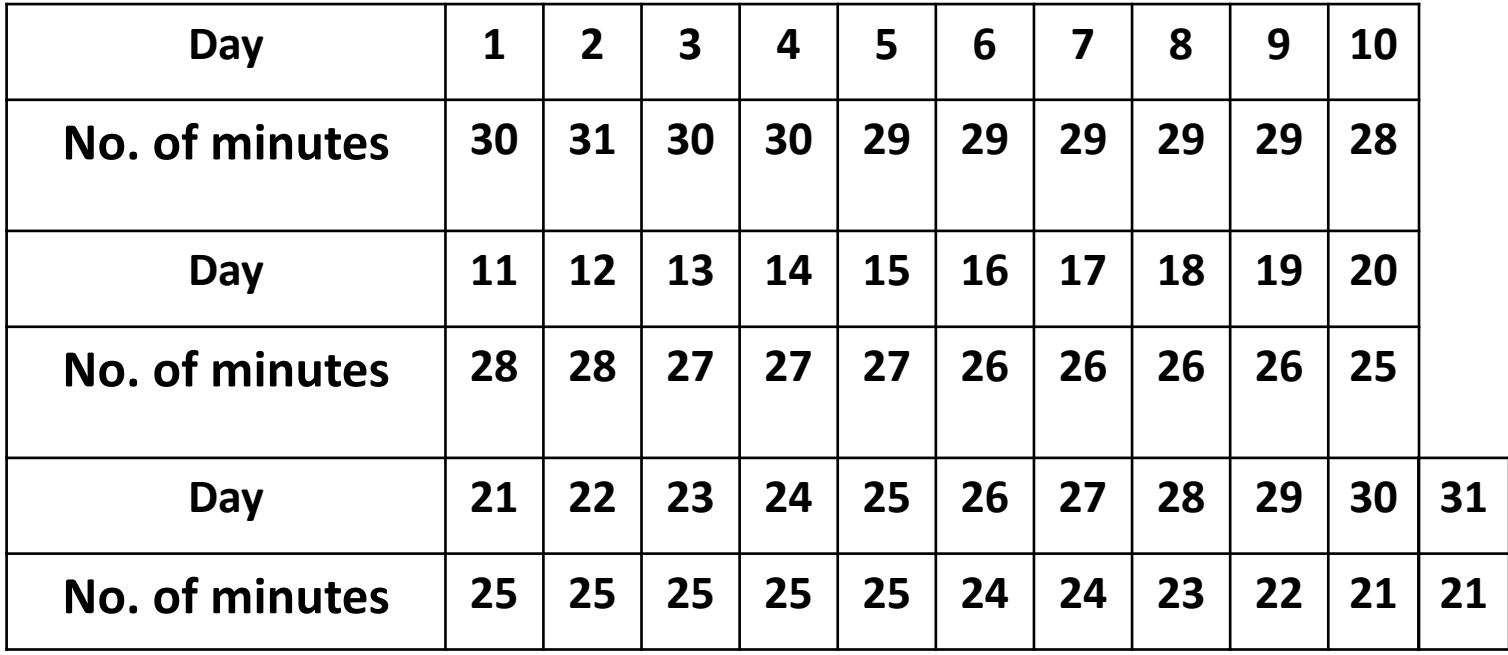

**Example: Median for ungrouped odd and even data**

**Consider this as ungrouped data**

$$
n = 31, \quad \frac{n+1}{2} = 16
$$

$$
\overline{x}_{med} = \overline{x}_{((n+1)/2)} = \overline{x}_{(16)} = 26.
$$

#### **Considering only 30 observations**

$$
n = 30, \quad \frac{n}{2} = 15, \quad \frac{n}{2} + 1 = 16
$$

$$
\overline{x}_{\text{med}} = \frac{x_{(n/2)} + x_{(n/2+1)}}{2} = \frac{x_{(15)} + x_{(16)}}{2} = \frac{1}{2}(27 + 26) = 26.5
$$

#### **Example: Median for grouped data**

Counsedering the data as grouped data, we can present the data as

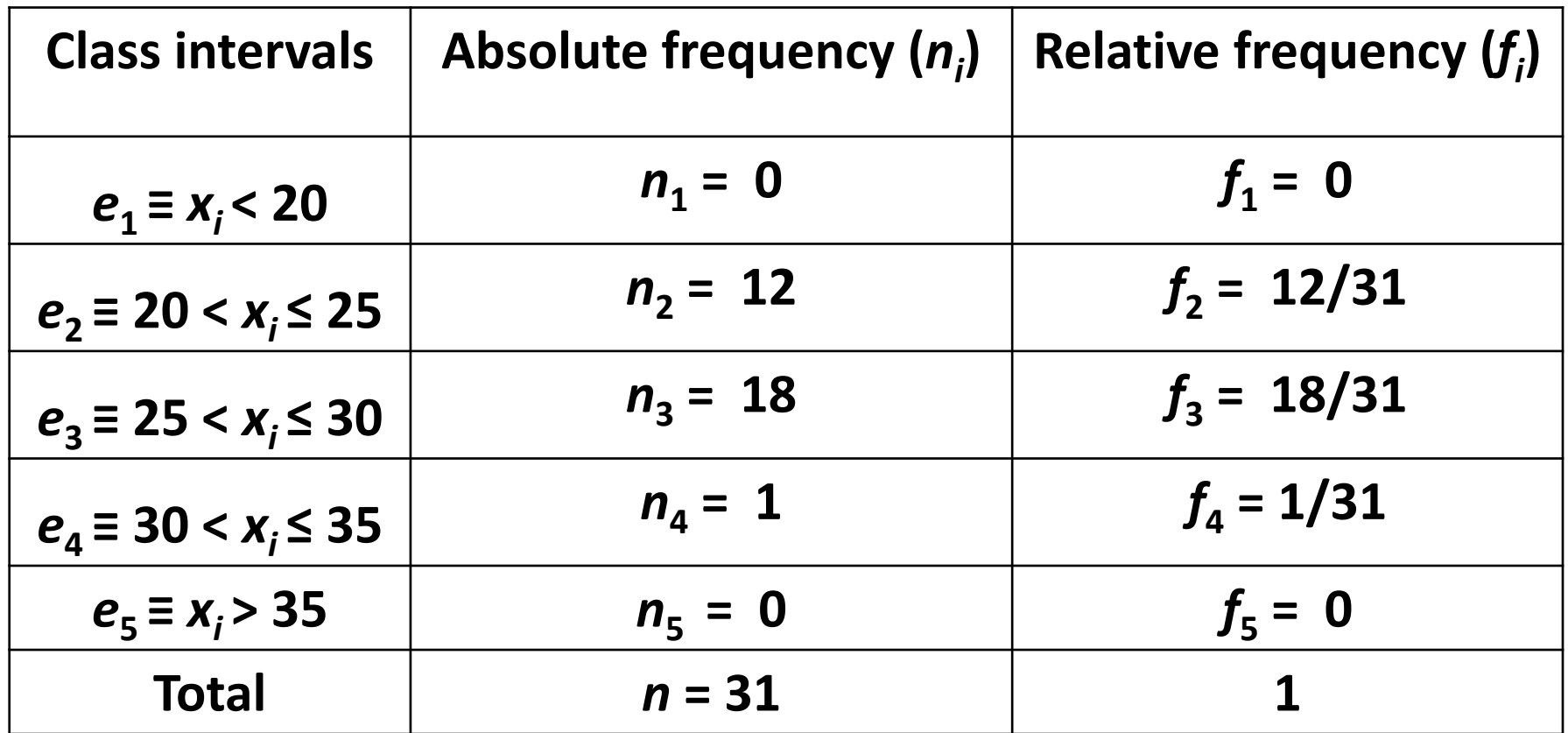

**Median class : 
$$
m = 3 : e_3
$$**  $\sum_{i=1}^{3-1} f_i = \frac{12}{31} < 0.5$  and  $\sum_{i=1}^{3} f_i = \frac{30}{31} \ge 0.5$ 

**Example: Median for grouped data**

$$
e_m = e_3 = 25
$$
  
\n $f_m = f_3 = 18/31$   
\n $d_m = d_3 = 30 - 25 = 5$   
\n $0.5 - \sum_{i=1}^{m-1} f_i$   
\n $\overline{x}_{med} = e_m + \frac{0.5 - 12/31}{f_m} d_m$   
\n $= 25 + \frac{0.5 - 12/31}{18/31} \times 5$   
\n $\approx 25.97$ 

**MedianR command The R command for median is median(x) median(x, na.rm <sup>=</sup> TRUE, ...) if obervations are**

**missing as NA**

#### **Example**

**> minutes = c(30,31,30,30,29,29,29,29,29,28, 28,28,27,27,27,26,26,26,26,25,25,25,25,25,25, 24,24,23,22,21,21)**

#### **> median(minutes)**

**[1] 26**

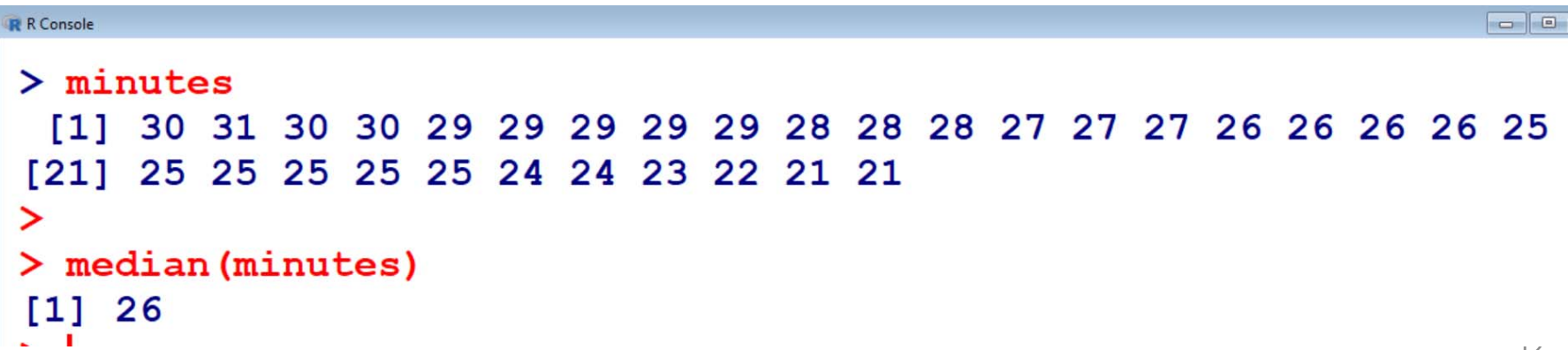

**Example with missing data > minutes.na = c(NA,NA,30,30,29,29,29,29,29, 28,28,28,27,27,27,26,26,26,26,25,25,25,25,25, 25,24,24,23,22,21,21)**

```
> median(minutes.na, na.rm = TRUE)
[1] 26
```

```
\boxed{\blacksquare \blacksquare \blacksquare}R R Console
> minutes.na
  [1] NA NA 30 30 29 29 29 29 29 28 28 28 27 27 27 26 26 26 26 25
[21] 25 25 25 25 25 24 24 23 22 21 21
\geq> median (minutes.na, na.rm = TRUE)
[1] 26
\geq 1
```
# **Quantiles**

**Median: Value which splits the data into two equal parts.**

**Quantile: Partitions the data into other proportions.**